## **Universidade de São Paulo Instituto de Ciências Matemáticas e de Computação Departamento de Ciências de Computação SCC-203 – Algoritmo e Estrutura de Dados II / 2011 Prof.ª Rosane Minghim**

## **Hashing Lista de exercícios 11**

1) Use a função Hash(key, MaxAd) descrita no livro para responder às seguintes questões:

- a) Qual o valor de Hash("Browns", 101)?
- b) Encontre duas chaves diferentes de mais de quatro caracteres que sejam sinônimas (segundo essa função *hash*).
- c) Assume-se, no texto, que a função Hash() não precisa gerar um inteiro maior que 19937. Isto representa um problema se tivermos um arquivo com endereços maiores que 19937. Qual é esse problema? Sugira possíveis formas de contorna-lo.

2) Há um resultado matemático surpreendente chamado "paradoxo do aniversário" que afirma que, se há mais de 23 pessoas em uma sala, há mais de 50% de chance de que duas pessoas façam aniversário no mesmo dia. Explique porque este paradoxo é um exemplo do maior problema do hash.

3) Em nossos cálculos de comprimento médio de busca, consideramos apenas as buscas bem sucedidas. Se usássemos o hash em um arquivo em que algumas vezes o item não fosse encontrado, seria interessante manter estatísticas sobre o comprimento médio das buscas mal sucedidas. Se uma alta porcentagem das buscas for mal sucedida, como você imagina que isto afetará o desempenho geral se o overflow for tratado:

- a. Por overflow progressivo;
- b. Por overflow progressivo encadeado;
- c. Usando uma área de overflow em separado.

4) Crie um arquivo hash com registros para 30 cidades do estado de São Paulo cujos nomes comecem com as letras a, b, c, s. A chave de cada registro será o nome da cidade e não são necessários outros campos para este exercício. Comece colocando os nomes destas cidades em ordem alfabética.

- a) Examine a lista ordenada. Que padrões você nota que podem afetar sua escolha de uma função de hash?
- b) Implemente uma função hash() que utiliza alguma combinação dos códigos ASCII das letras do nome, mas de forma que você possa alterar o número de caracteres que são utilizados na combinação. Execute o hash() várias vezes, cada vez utilizando um número diferente de caracteres e produzindo as seguintes estatísticas para cada execução:
	- O número de colisões;
	- O número de endereços com 0,1,2,3,...10, ou mais de 10 cidades associadas.

Discuta os resultados de seu experimento em termos de efeitos da escolha de diferentes quantidades de caracteres e como eles se relacionam com o resultado que você poderia esperar de uma distribuição aleatória.

(Implemente e teste um ou mais dos métodos de hash descritos no texto, ou use um método inventado por você).

5) Escreva uma função em C chamada search(Tabela, Chave) que busque uma chave em uma tabela hash. A função aceita uma chave inteira e uma tabela declarada por struct record {

KeyType k; RecType r; int flag; } array [TableSize];

tabela[i].k e tabela[i].r são o i-ésimos chave e registro respectivamente. tabela[i].flag é igual a FALSE se a i-ésima posição da tabela estiver vazia e TRUE se estiver ocupada. A rotina retorna um inteiro entre 0 e TableSize-1 se um registro com a chave Chave estiver presente na tabela. Se este registro não existir a função retorna -1. Assuma a existência de uma rotina de hash, h(Chave), e uma rotina de *rehash* rh(Índice) que também retorna valores entre 0 e TableSize-1.

6) Escreva uma função em C sinsert(table, key, rec) para buscar e inserir chaves numa tabela hash como a do exercício anterior.

7) Desenvolva um mecanismo para detectar quando todas as posições possíveis para reespalhamento foram acessadas. Incorpore este método nas rotinas search e sinsert dos exercícios anteriores.

8) Usando algum conjunto de chaves (por exemplo, nomes de cidades do estado de SP), faça o seguinte:

- a) Escreva e teste um programa que carregue as chaves em 3 tabelas hash distintas, usando cestos de tamanho 1, 2 e 5, respectivamente, e uma densidade de ocupação igual a 80%. Use overflow progressivo para tratar colisões. Inclua no seu programa código para gerar estatísticas, como o tamanho médio de busca, o tamanho máximo de busca, e a porcentagem de registros de overflow.
- b) Escreva um programa para gerenciar inserções e remoções na tabela, para o caso em que o tamanho do cesto é 5.

9) Considere a seguinte sequência de chaves: MALUF, QUÉRCIA, SERRA, CARDOSO, LULA, ALVES, GOMES, JEREISSATI, FREIRE, MAGALHÃES, FERREIRA, ANDRADE, CAMARGO. Construa a *trie* adequada para armazenar esse conjunto de chaves.

10) Explique como funciona o *hashing* extensível.

11) Qual a diferença entre o espalhamento extensível e o espalhamento convencional? Porque o segundo não é adequado para representar índices armazenados em disco?

13 ) Qual a vantagem de aplicar uma função de espalhamento sobre a chave para definir o seu endereço (cesto), ao invés de amostrar diretamente o valor da chave, como feito nas tries?

14 ) Qual a vantagem de usar a representação em diretório no *hashing* extensível, ao invés de usar a representação por árvore da *trie*?

15 ) Considere a seguinte trie de ordem (raio) 2, com ponteiros para *bucket*s com capacidade para abrigar 100 chaves (ou registros):

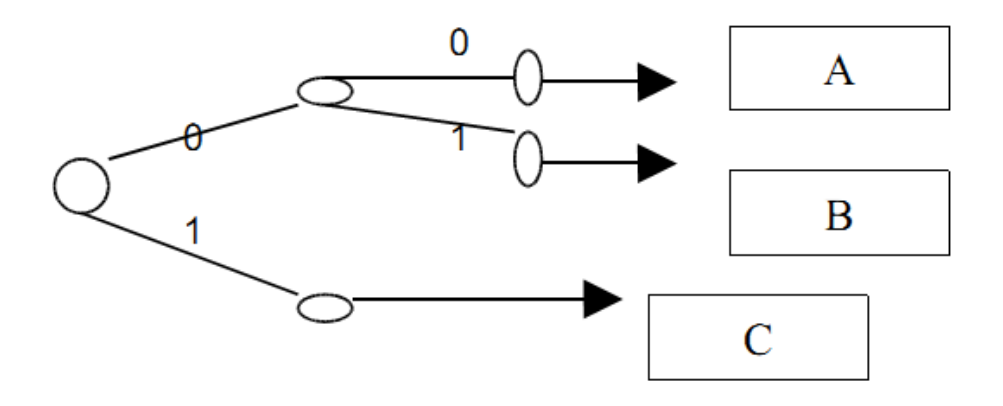

- a) Desenhe a trie estendida e o diretório de endereços *hash* correspondente.
- b) Considerando que os *bucket*s A, B e C contêm, respectivamente, 100, 50 e 03 registros, dê a configuração do diretório, e a condição de cada *bucket* após a inserção de uma nova chave cujo valor da função *hash* é 00.
- c) Ainda na configuração inicial, considere agora que todas as chaves de B são eliminadas. O que acontece com o diretório?